## **The Lua language (v5.1)**

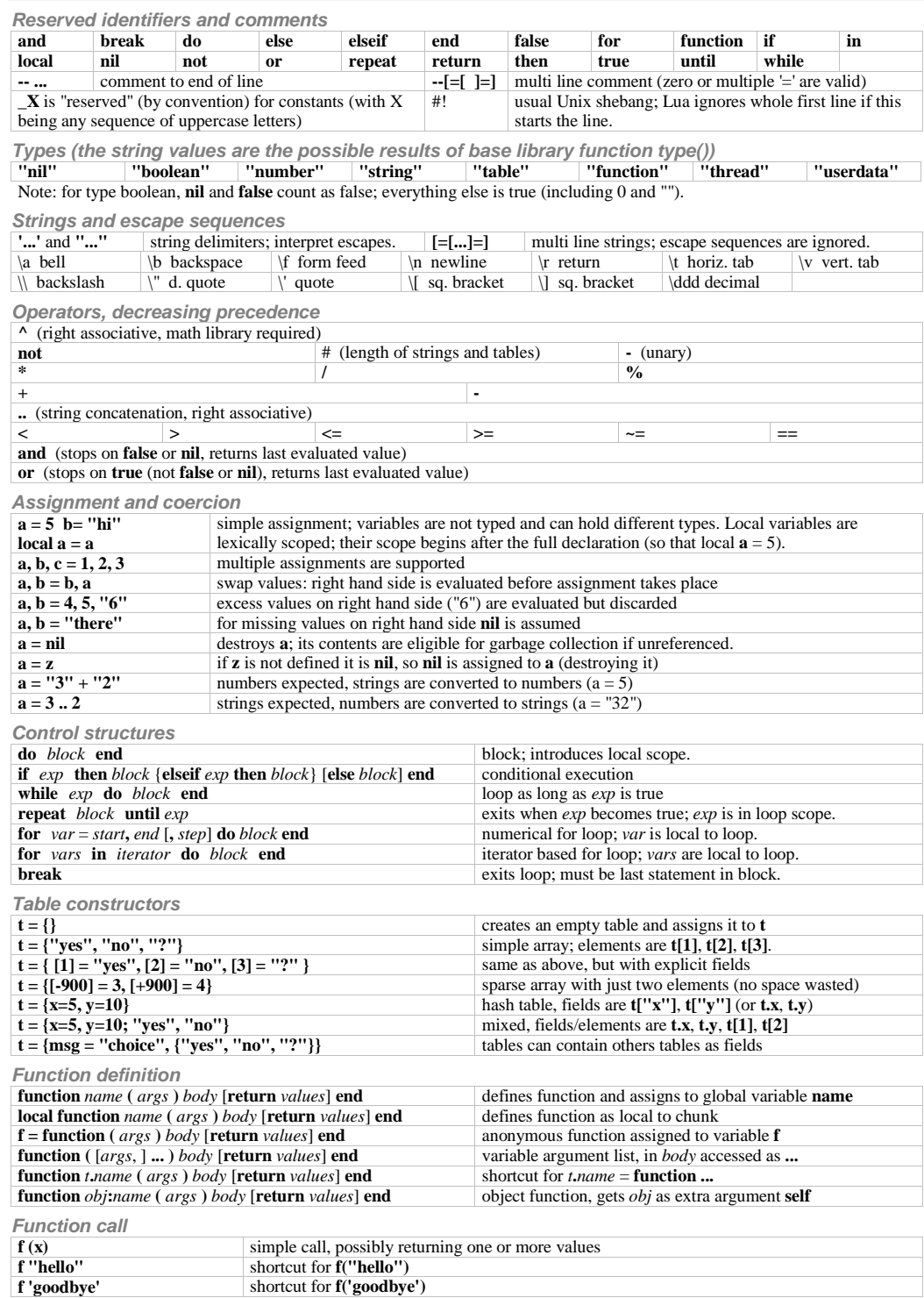

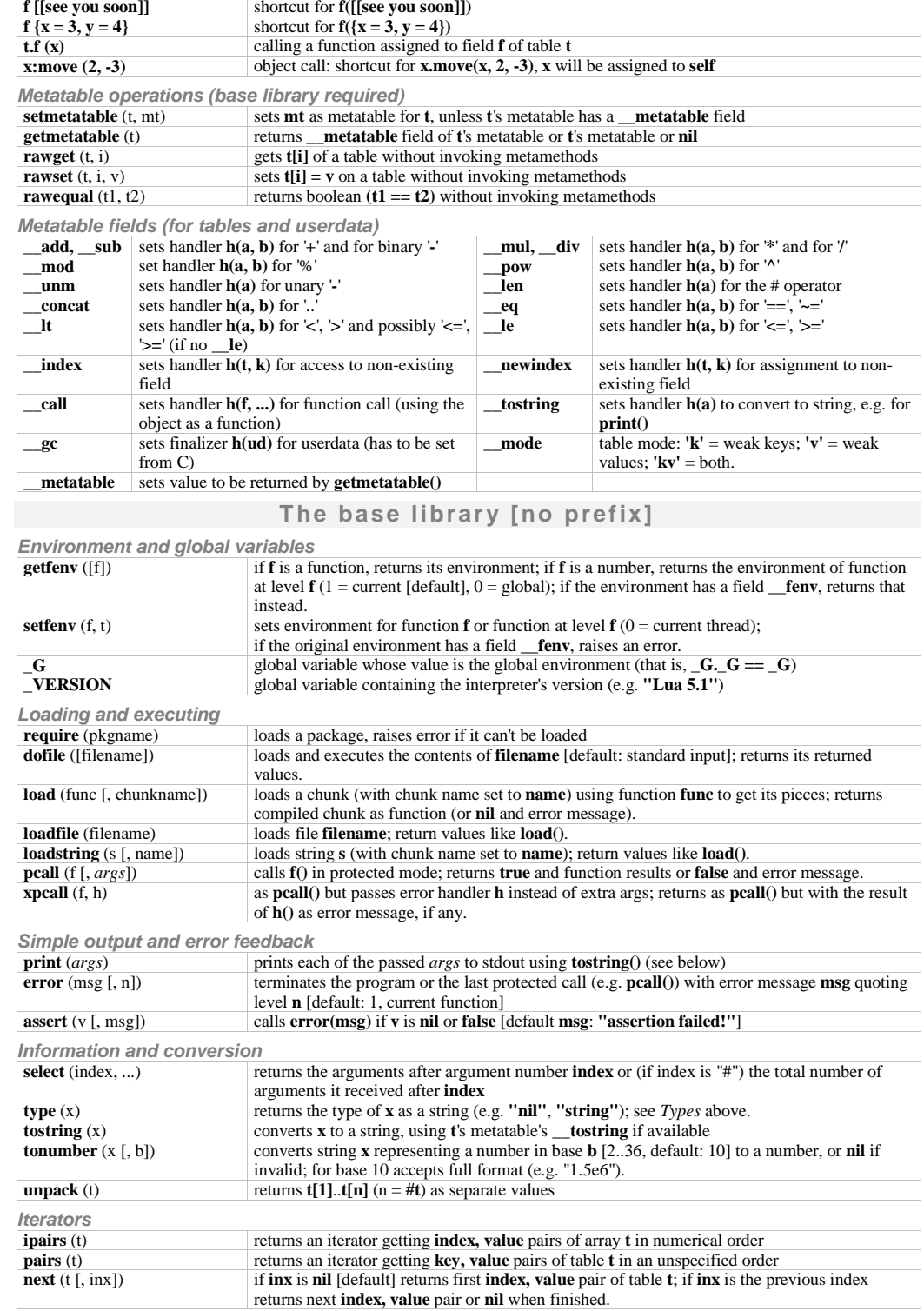

1

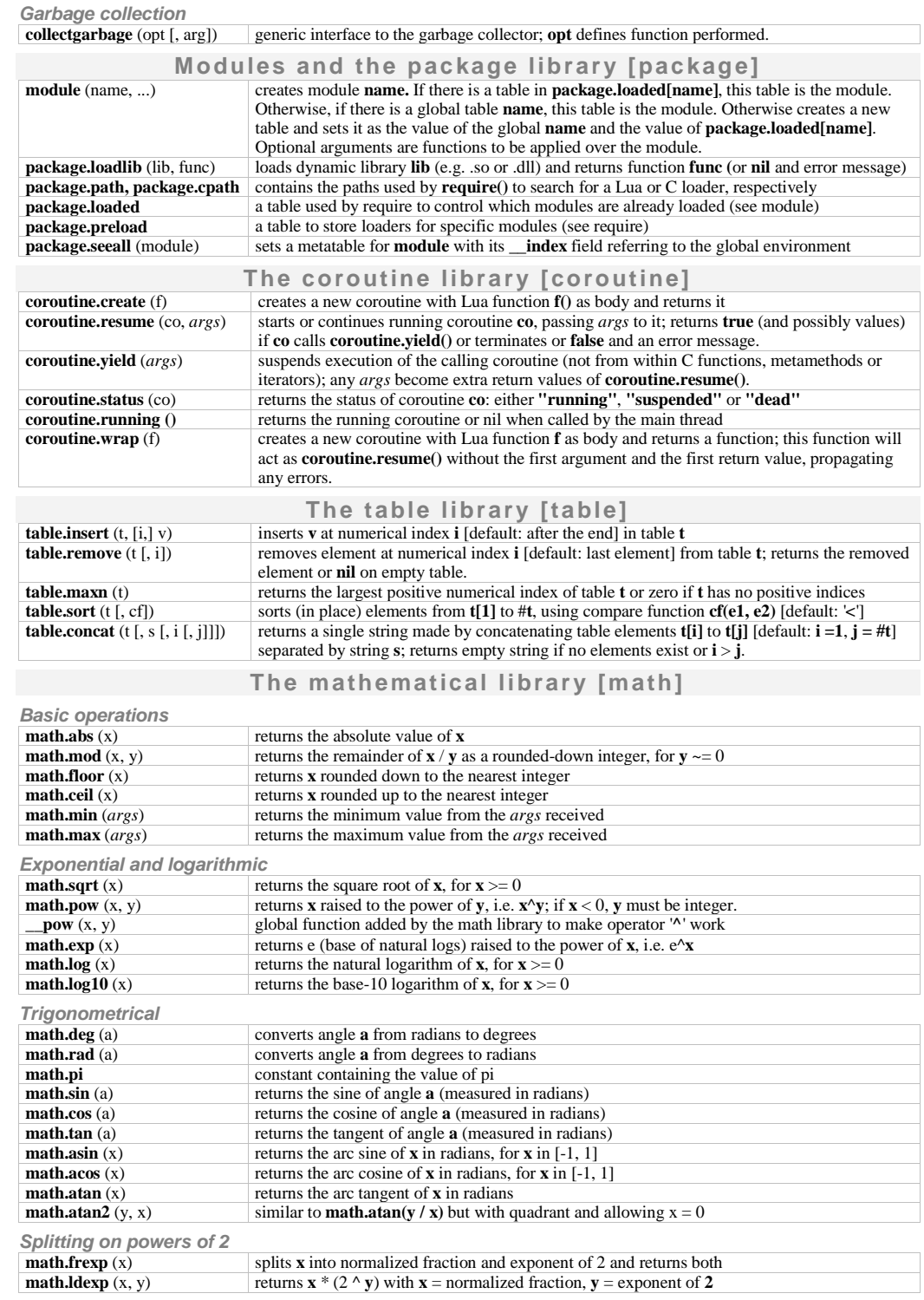

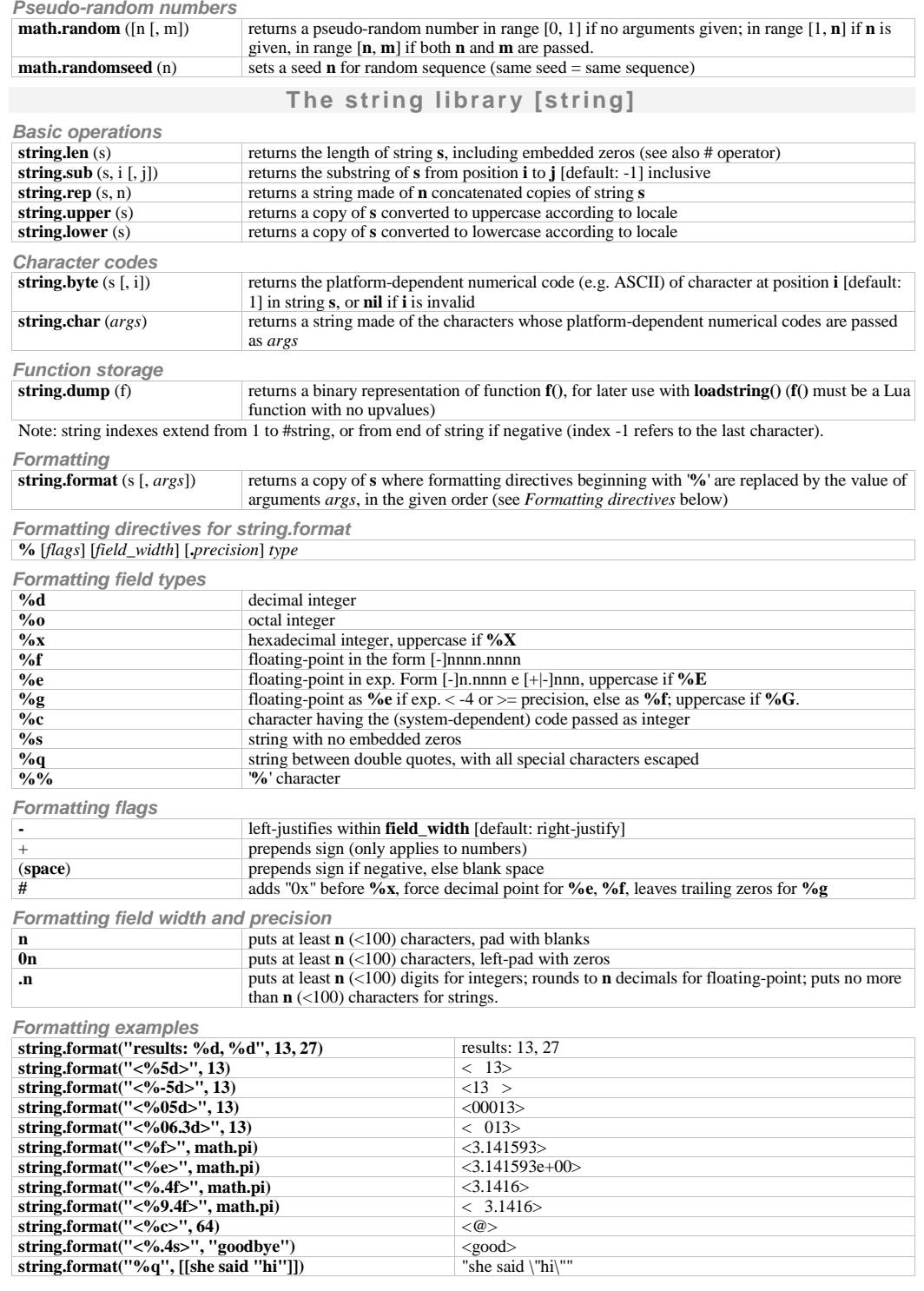

**Finding, replacing, iterating (for the Patterns see below)**

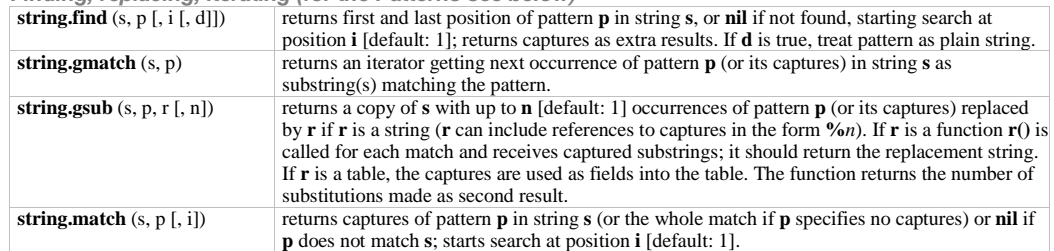

**Patterns and pattern items**

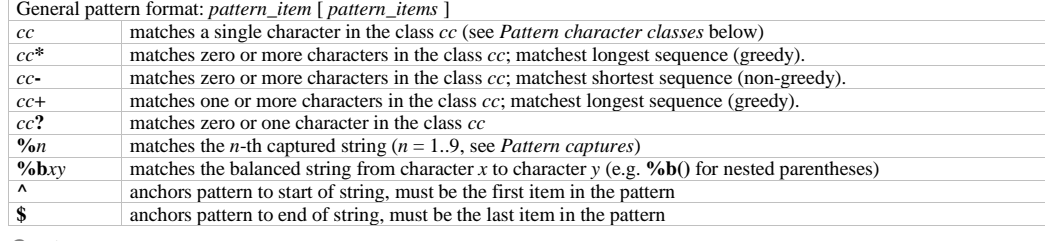

**Captures**

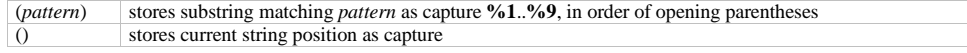

### **Pattern character classes**

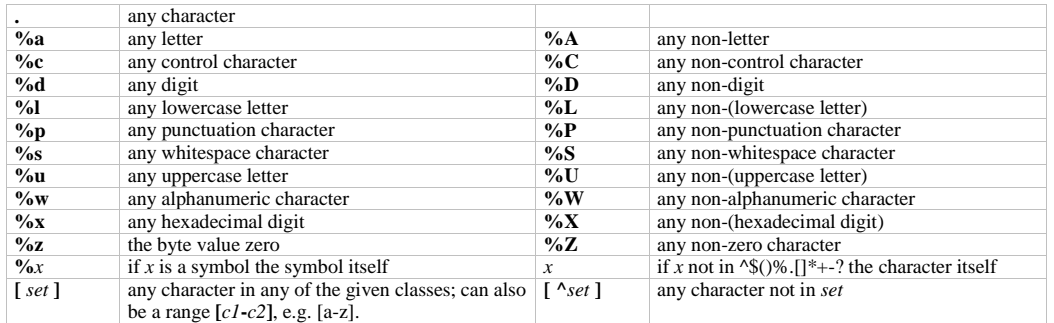

**Pattern examples**

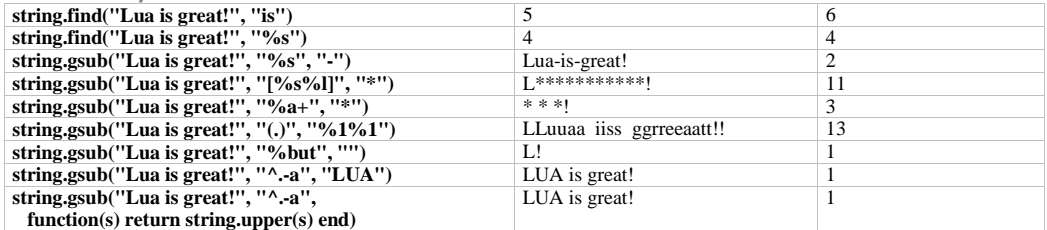

# **The I/O library [io]**

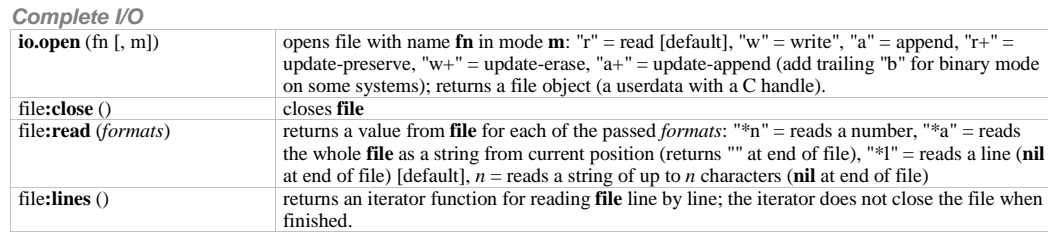

3

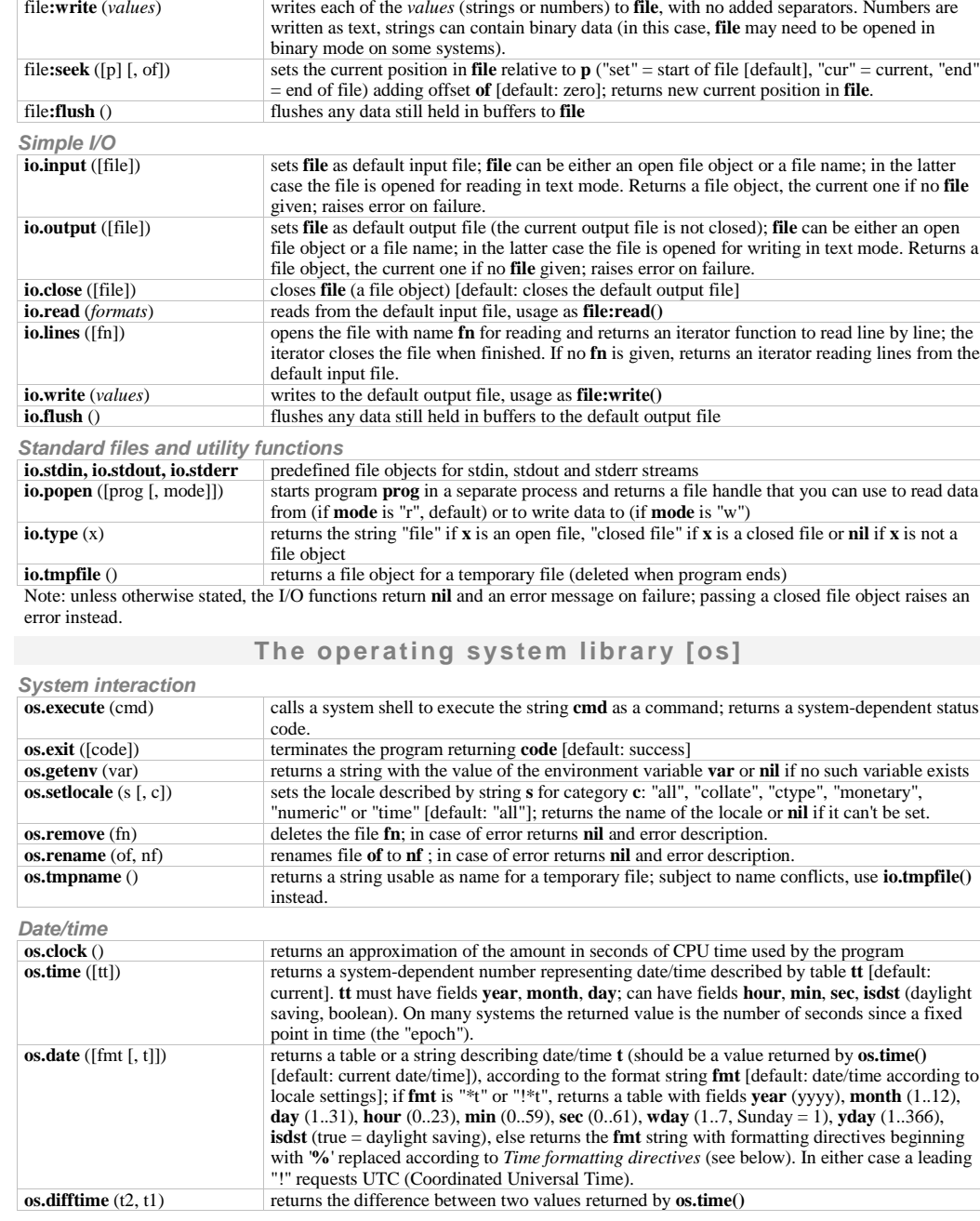

**Time formatting directives (most used, portable features):**

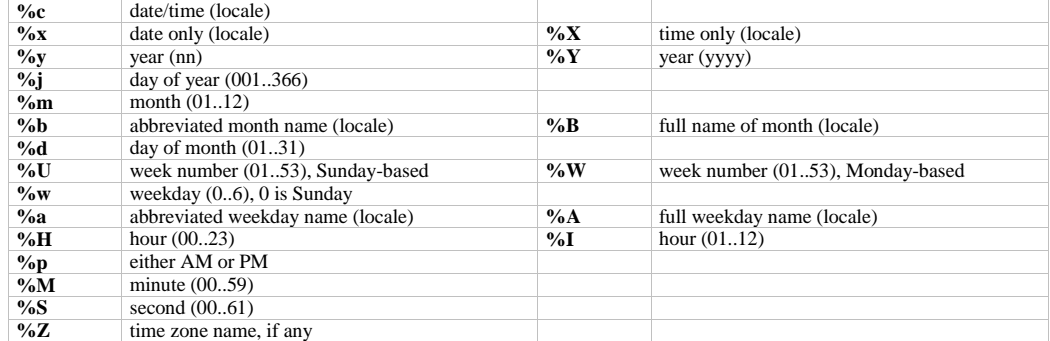

### **The debug library [debug]**

**Basic functions**

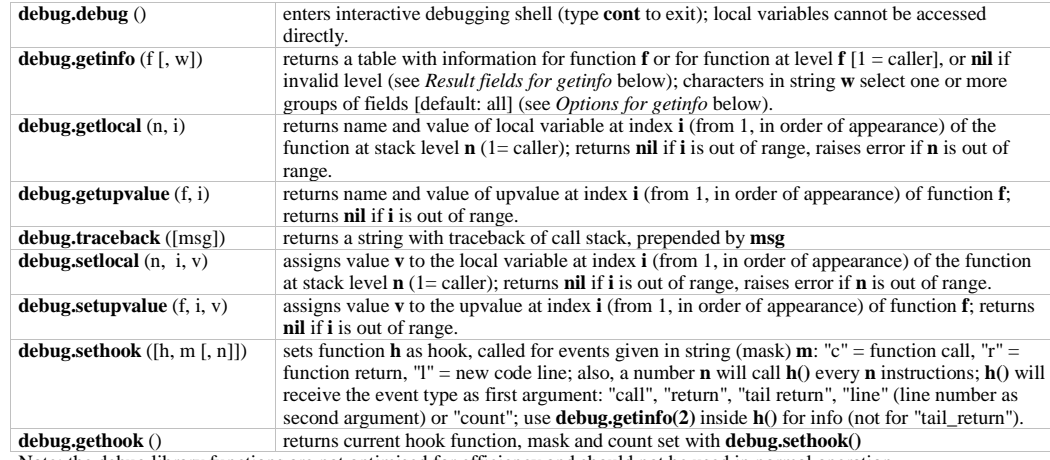

Note: the debug library functions are not optimised for efficiency and should not be used in normal operation.

**Result fields for debug.getinfo**

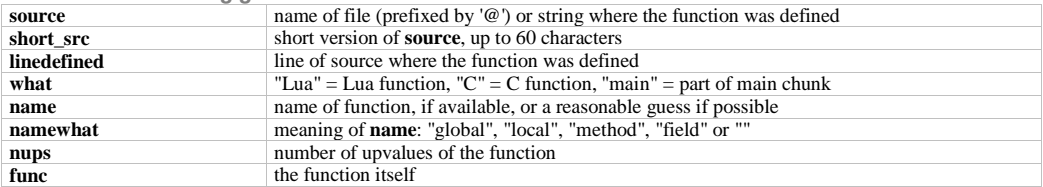

**Options for debug.getinfo (character codes for argument w)**

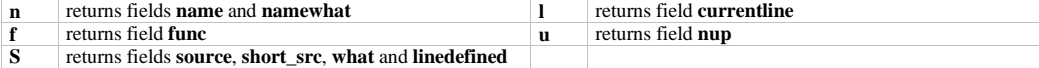

**The stand-alone interpreter**

**Command line syntax**

**lua** [*options*] [*script* [*arguments*]]

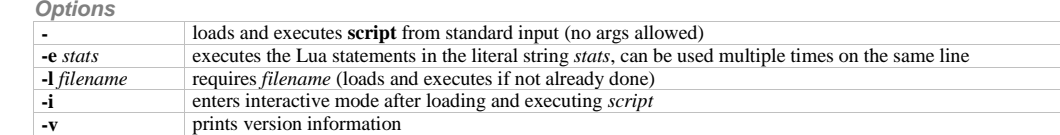

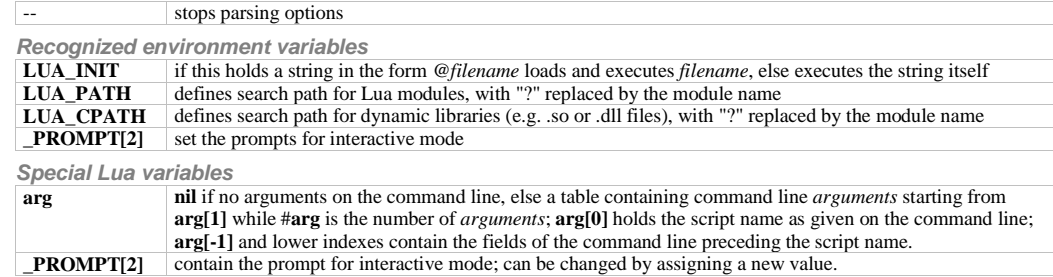

### **The compiler**

#### **Command line syntax**

**luac** [*options*] [*filenames*]

**Options**

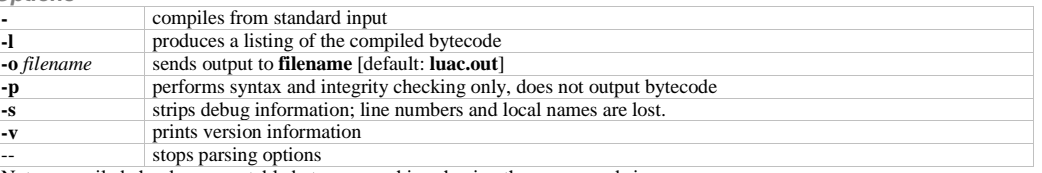

Note: compiled chunks are portable between machines having the same word size.

Lua is a language designed and implemented by Roberto Ierusalimschy, Luiz Henrique de Figueiredo and Waldemar Celes; for details see lua.org<br>Drafts of this reference card (for Lua 5.0) were produced by Enrico Colombini <e